**Corso di Laurea in Ingegneria Informatica**

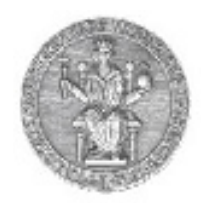

**Corso di Reti di Calcolatori I**

**Roberto Canonico (roberto.canonico@unina.it)Giorgio Ventre (giorgio.ventre@unina.it)**

Esempi di programmi client/server in Python

**I lucidi presentati al corso sono uno strumento didattico che NON sostituisce i testi indicati nel programma del corso** 

#### **Nota di copyright per le slide COMICS**

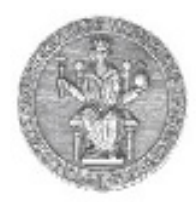

#### Nota di Copyright

Questo insieme di trasparenze è stato ideato e realizzato dai ricercatori del Gruppo di Ricerca COMICS del Dipartimento di Informatica e Sistemistica dell'Università di Napoli Federico II. Esse possono essere impiegate liberamente per fini didattici esclusivamente senza fini di lucro, a meno di un esplicito consenso scritto degli Autori. Nell'uso dovranno essere esplicitamente riportati la fonte e gli Autori. Gli Autori non sono responsabili per eventuali imprecisioni contenute in tali trasparenze né per eventuali problemi, danni o malfunzionamenti derivanti dal loro uso o applicazione.

Autori:

 Simon Pietro Romano, Antonio Pescapè, Stefano Avallone, Marcello Esposito, Roberto Canonico, Giorgio Ventre

# **Disclaimer**

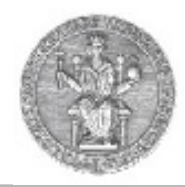

- Gli esempi sono presi dalla sesta edizione del testo: Kurose-Ross - **Reti di calcolatori e internet**
- Non si intende presentare qui il linguaggio Python, ma evidenziare analogie e differenze tra la programmazione delle applicazioni client/server in Python rispetto a C

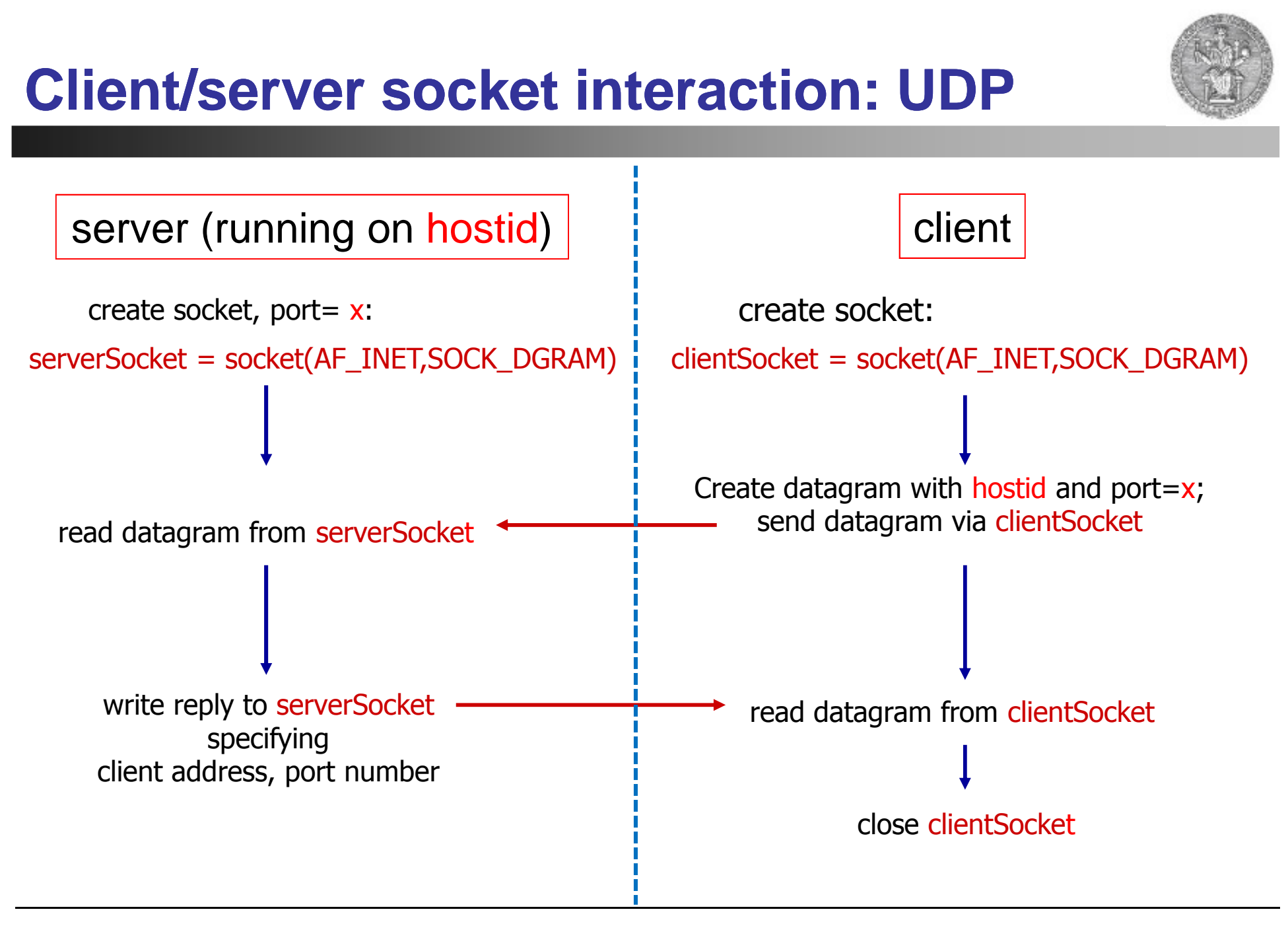

# **UDP client in Python**

![](_page_4_Picture_1.jpeg)

```
# -*- coding: utf-8 -*-
# include Python's socket libraryfrom socket import *
serverName = 'localhost'serverPort = 12000
```

```
# create UDP socket
clientSocket = socket(AF_INET, SOCK_DGRAM)
```

```
# get user keyboard input 
message = raw_input('Input lowercase sentence:')
```

```
# Attach server name, port to message; send into socket
clientSocket.sendto(message, (serverName, serverPort))
```
**# read reply message from socket into modifiedMessage stringmodifiedMessage, serverAddress = clientSocket.recvfrom(2048)**

```
# Print out received modifiedMessage stringprint modifiedMessage# Close socket
clientSocket.close()
```
### **UDP server in Python**

![](_page_5_Picture_1.jpeg)

```
# -*- coding: utf-8 -*-
# include Python's socket libraryfrom socket import *serverPort = 12000
# create UDP socket
serverSocket = socket(AF_INET, SOCK_DGRAM)
# bind socket to local port number 12000
```

```
serverSocket.bind(('', serverPort))
print "The server is ready to receive"
```

```
# Loop foreverwhile 1:
# Read from UDP socket into message# getting client IP and port
message, clientAddress = serverSocket.recvfrom(2048)# Convert message to upper case
modifiedMessage = message.upper()
# Send back modified string to client
serverSocket.sendto(modifiedMessage, clientAddress)
```
# **Client/server socket interaction interaction: TCP**

![](_page_6_Picture_1.jpeg)

![](_page_6_Figure_2.jpeg)

# **TCP client in Python**

![](_page_7_Picture_1.jpeg)

**# -\*- coding: utf-8 -\*- # include Python's socket libraryfrom socket import \* serverName = 'localhost'serverPort = 12000**

```
# create TCP socket
clientSocket = socket(AF_INET, SOCK_STREAM)
# connect socket to remote server at (serverName, serverPort)clientSocket.connect((serverName, serverPort))# get user keyboard input 
sentence = raw_input('Input lowercase sentence:')
# Send sentence into socket, no need to specify server IP and portclientSocket.send(sentence)
```

```
# read reply message from socket into modifiedMessage stringmodifiedSentence = clientSocket.recv(1024)
```

```
# Print out received modifiedMessage stringprint modifiedSentence# Close socket
clientSocket.close()
```
# **TCP server in Python**

![](_page_8_Picture_1.jpeg)

```
# -*- coding: utf-8 -*-
# include Python's socket libraryfrom socket import *serverPort = 12000
# create TCP socket
serverSocket = socket(AF_INET, SOCK_STREAM)
# bind socket to local port number 12000serverSocket.bind(('', serverPort))# put socket in passive modeserverSocket.listen(1)
print "The server is ready to receive"# Loop foreverwhile 1:
# server waits for incoming connections on accept()
# for incoming requests, new socket created on returnconnectionSocket, addr = serverSocket.accept()
# receive sentence on newly established connectionSocketsentence = connectionSocket.recv(1024)# convert message to upper case
modifiedSentence = sentence.upper()
# send back modified string to client
connectionSocket.send(modifiedSentence)
```